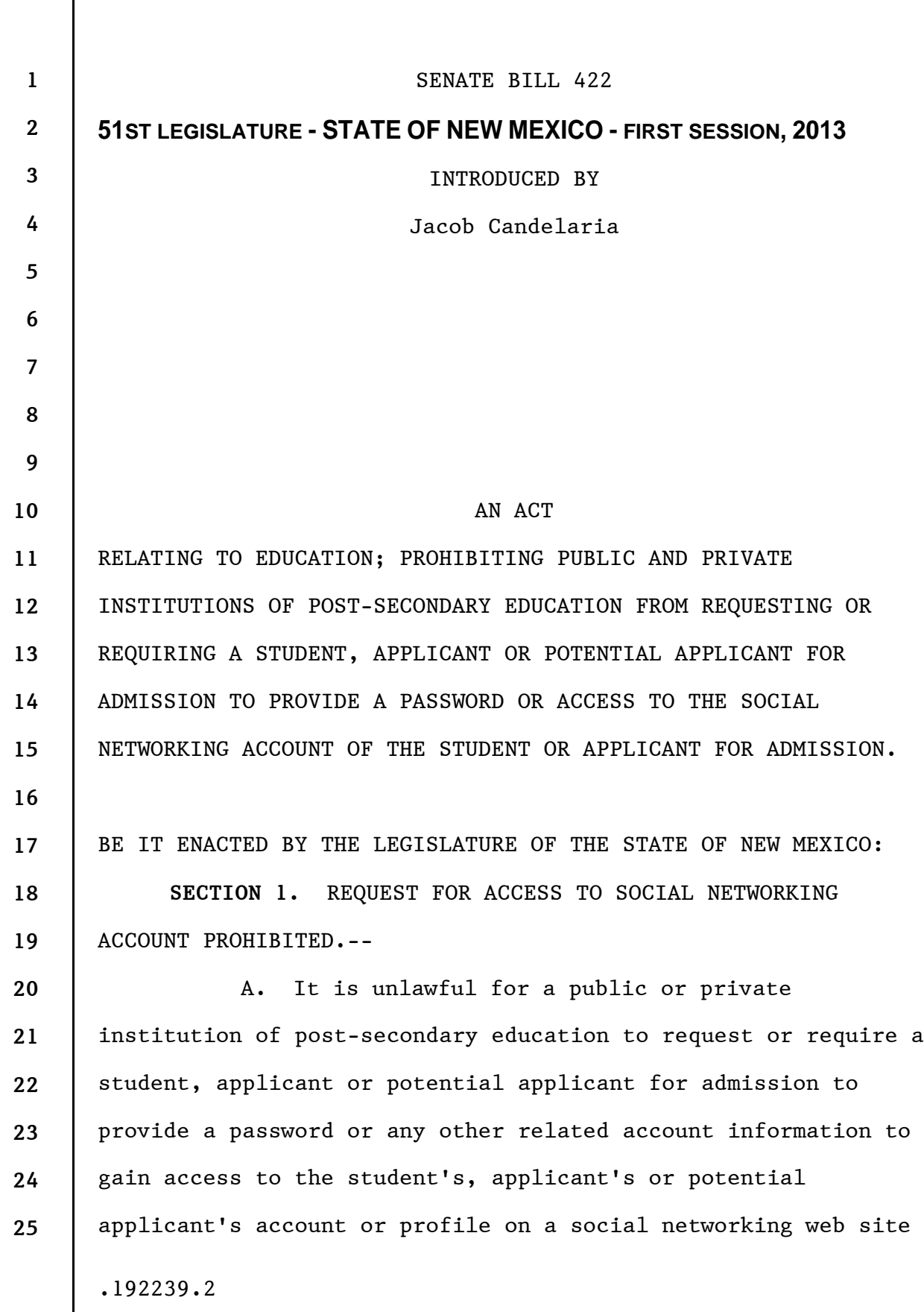

 $[**bracket eted metert et**] = **del et e**$ **[bracketed material] = delete**  $underscored material = new$ **underscored material = new**

**1 2 3 4 5 6 7 8 9 10 11 12 13 14 15 16 17 18 19 20 21 22 23 24 25**  or to demand access in any manner to a student's, applicant's or potential applicant's account or profile on a social networking web site. B. Nothing in this section prohibits a public or private institution of post-secondary education from obtaining information about a student, applicant or potential applicant for admission that is in the public domain. C. As used in this section, "social networking web site" means an internet-based service that allows individuals to: (1) construct a public or semi-public profile within a bounded system created by the service; (2) create a list of other users with whom they share a connection within the system; and (3) view and navigate their list of connections and those made by others within the system.  $- 2 -$ .192239.2

 $\frac{1}{2}$  intereted material = delete **[bracketed material] = delete**  $underscored$  material = new **underscored material = new**